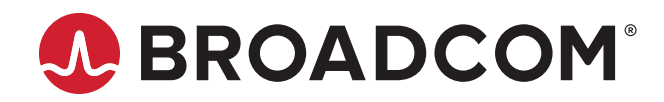

# **BCM574XX/BCM575XX/BCM588XX Performance Report with DPDK 19.11**

**Test Report**

Broadcom, the pulse logo, NetXtreme, Connecting everything, Avago Technologies, Avago, and the A logo are among the trademarks of Broadcom and/or its affiliates in the United States, certain other countries, and/or the EU.

Copyright © 2019-2020 Broadcom. All Rights Reserved.

The term "Broadcom" refers to Broadcom Inc. and/or its subsidiaries. For more information, please visit [www.broadcom.com](http://www.broadcom.com).

Broadcom reserves the right to make changes without further notice to any products or data herein to improve reliability, function, or design. Information furnished by Broadcom is believed to be accurate and reliable. However, Broadcom does not assume any liability arising out of the application or use of this information, nor the application or use of any product or circuit described herein, neither does it convey any license under its patent rights nor the rights of others.

## **Table of Contents**

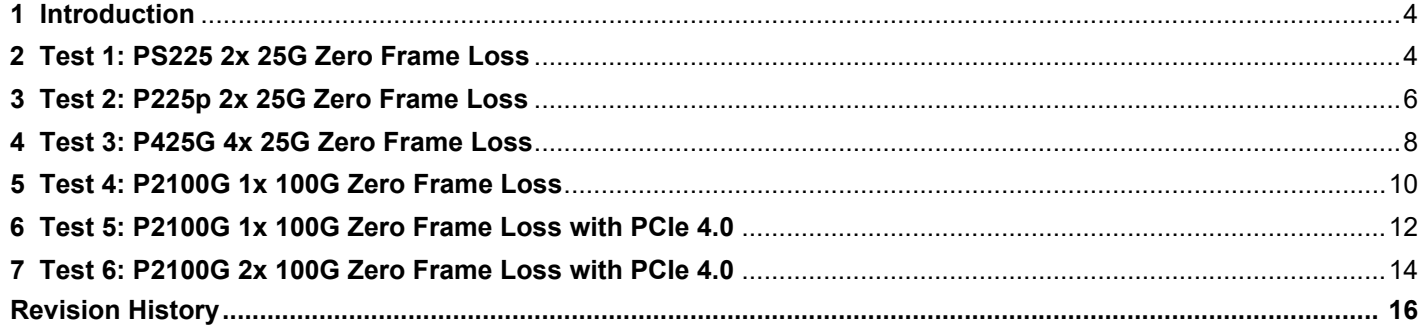

### <span id="page-3-0"></span>**1 Introduction**

This document provides DPDK test results for the Broadcom<sup>®</sup> NetXtreme®-E and NetXtreme-S family of devices.

### <span id="page-3-2"></span><span id="page-3-1"></span>**2 Test 1: PS225 2x 25G Zero Frame Loss**

**Test Description** – RFC2544 Zero Frame Loss Performance on Broadcom NetXtreme-S Series PS225 2x 25G.

#### **Table 1: Test 1 Setup**

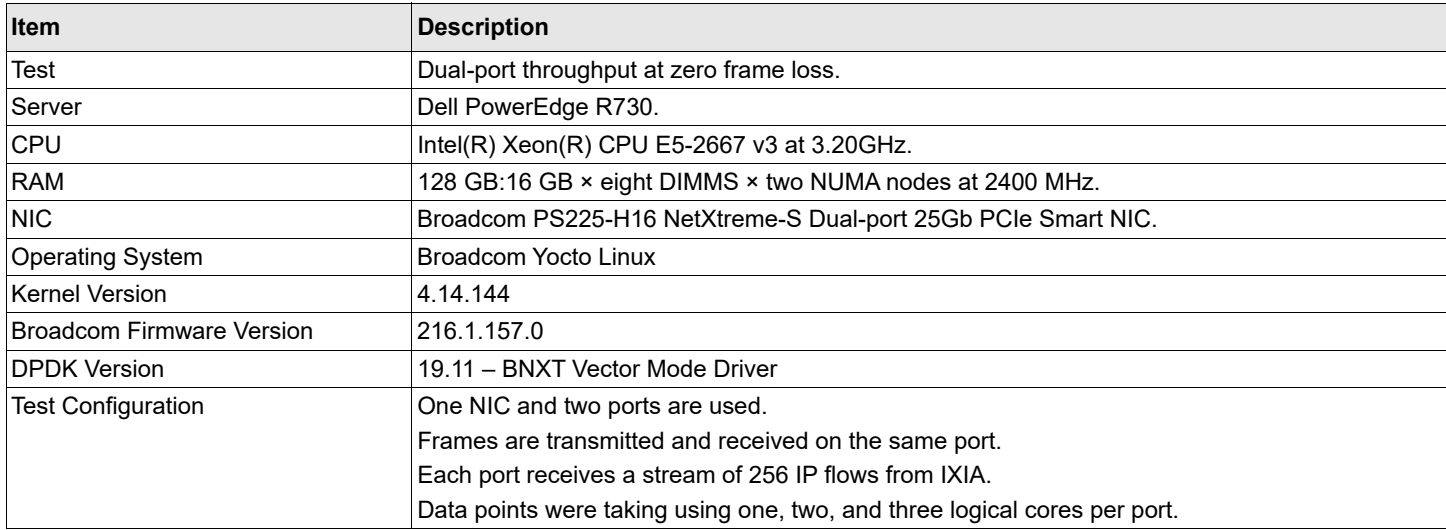

#### **Figure 1: Bi-directional 2x 25G Zero Packet Loss with PS225 – Maia Hairpin**

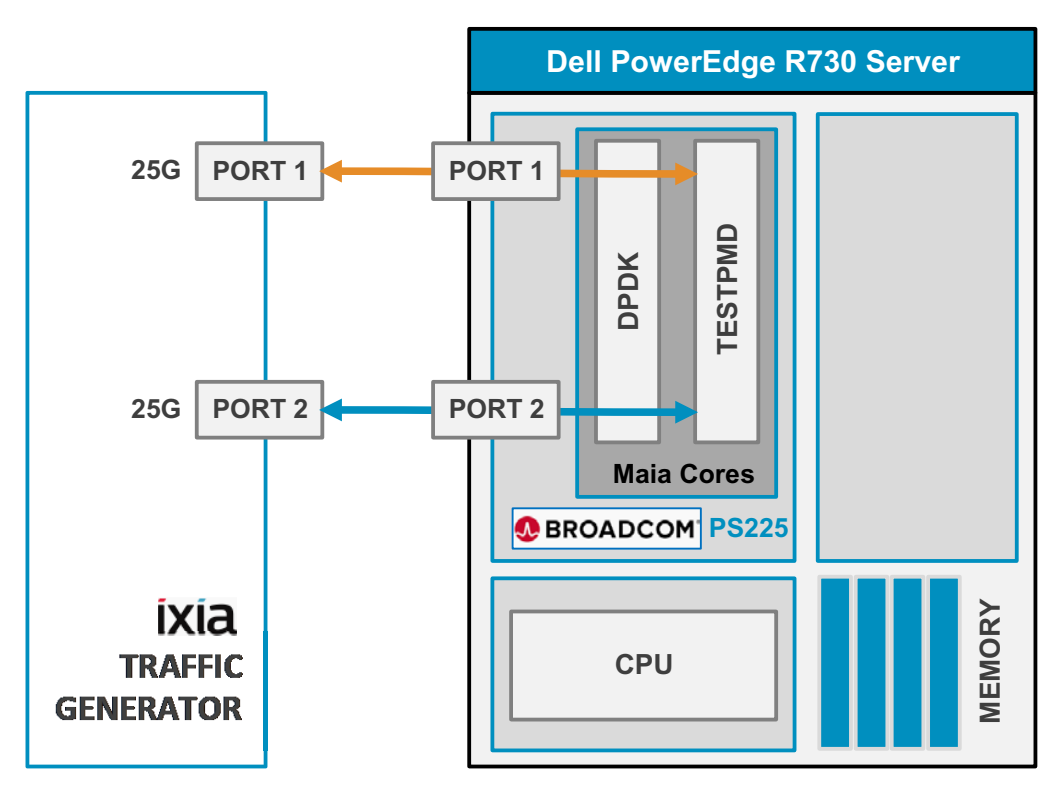

#### **Table 2: Test 1 Configuration**

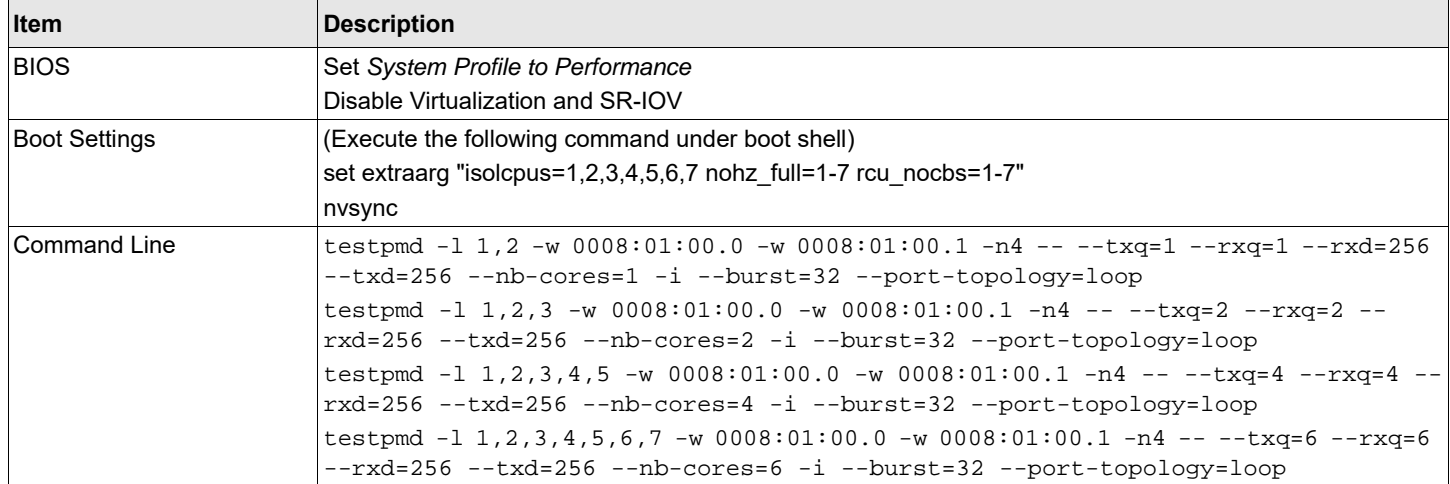

#### **Table 3: Test 1 Results**

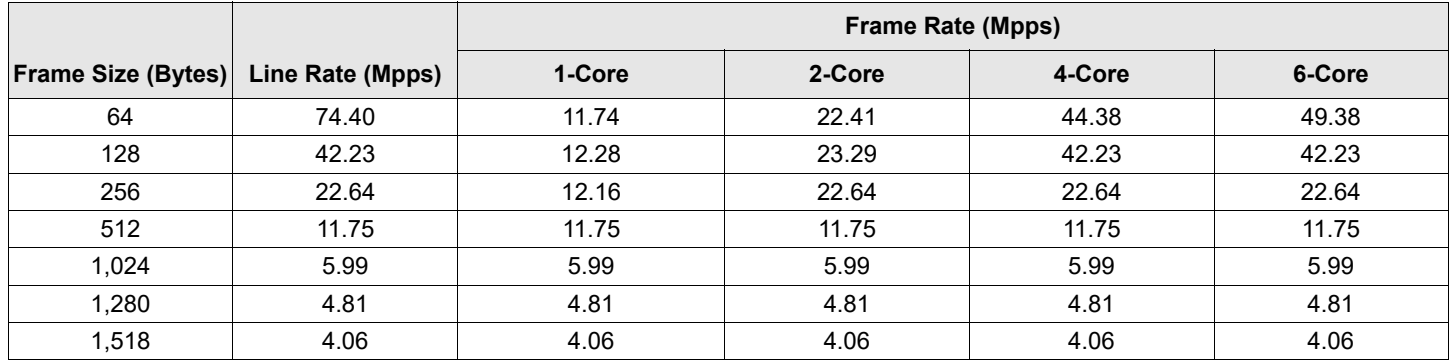

**Figure 2: Test 1 Results**

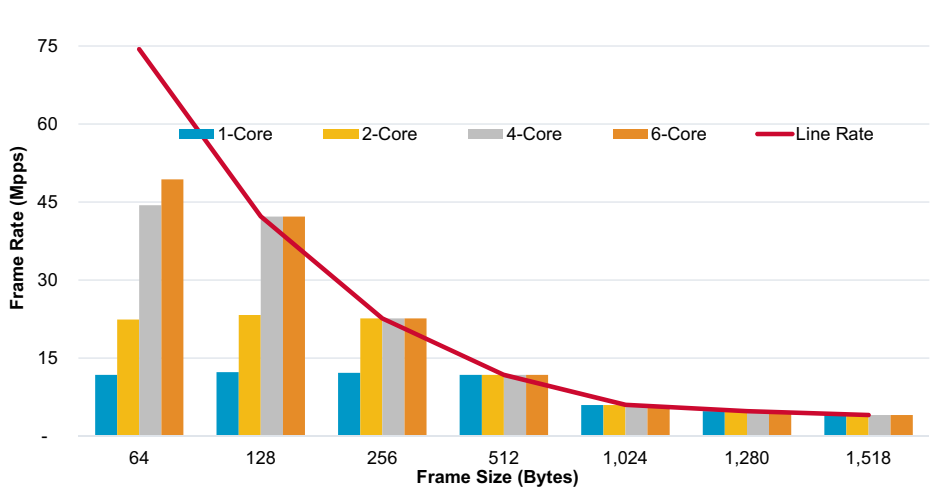

#### DPDK 19.11 Performance **Broadcom PS225 - MAIA Hairpin**

# <span id="page-5-1"></span><span id="page-5-0"></span>**3 Test 2: P225p 2x 25G Zero Frame Loss**

**Test Description** – RFC2544 Zero Frame Loss Performance on Broadcom NetXtreme-E Series P225p 2x 25G.

#### **Table 4: Test 2 Setup**

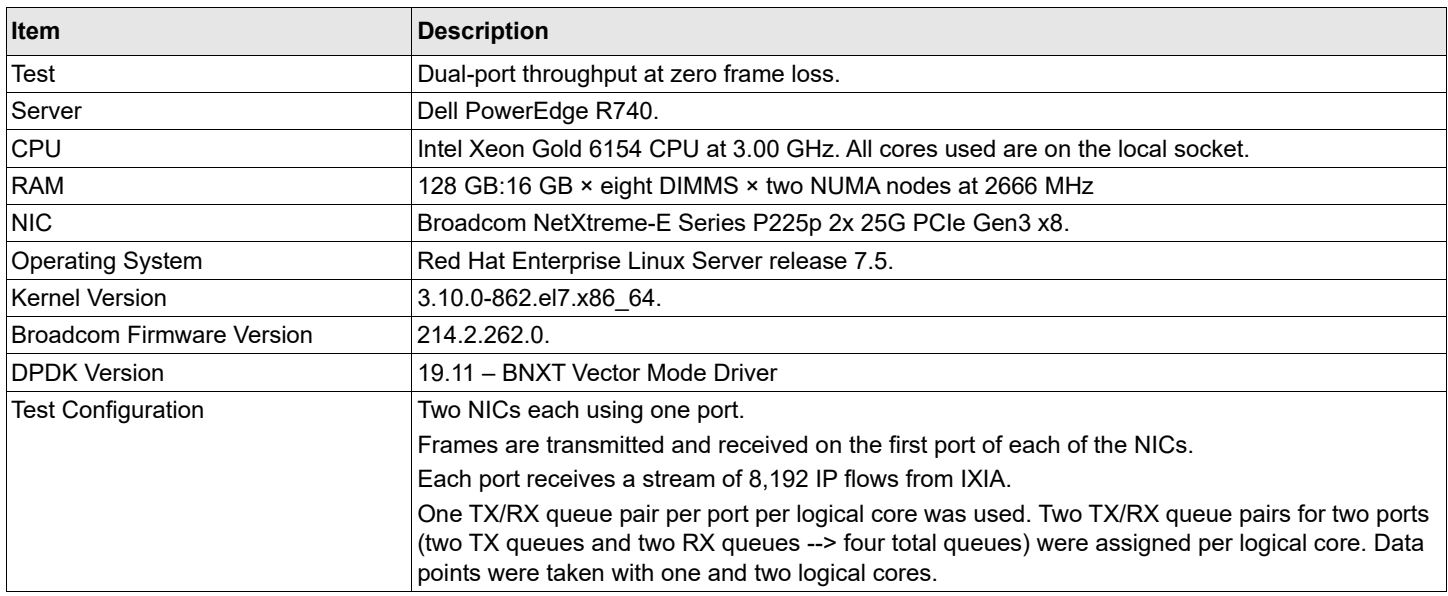

#### **Figure 3: Bi-Directional 25G Zero Frame Loss with Two P225p Devices**

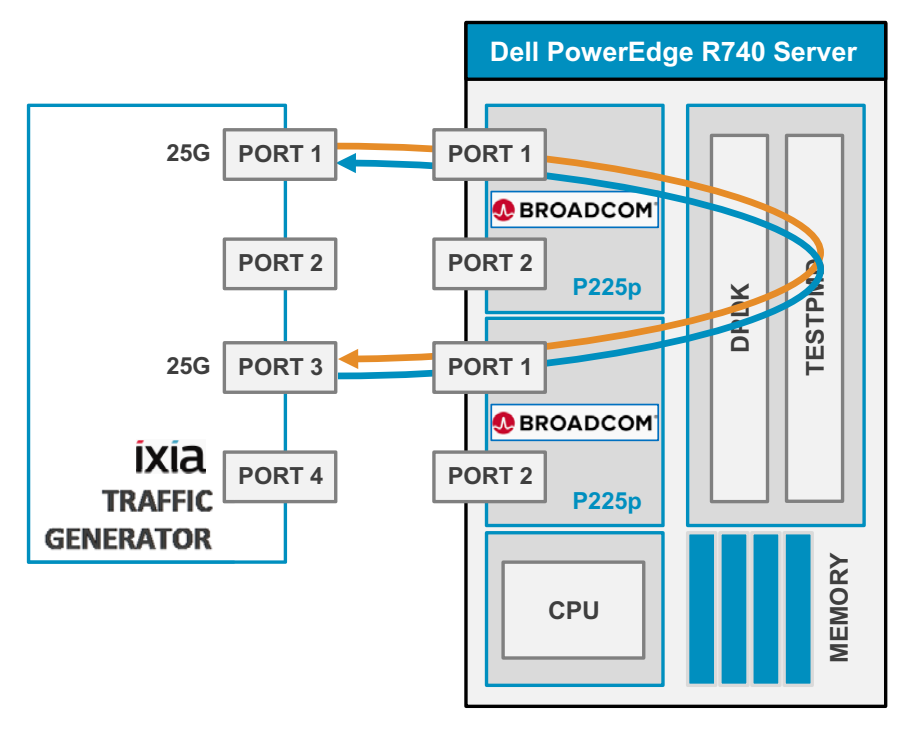

#### **Table 5: Test 2 Configuration**

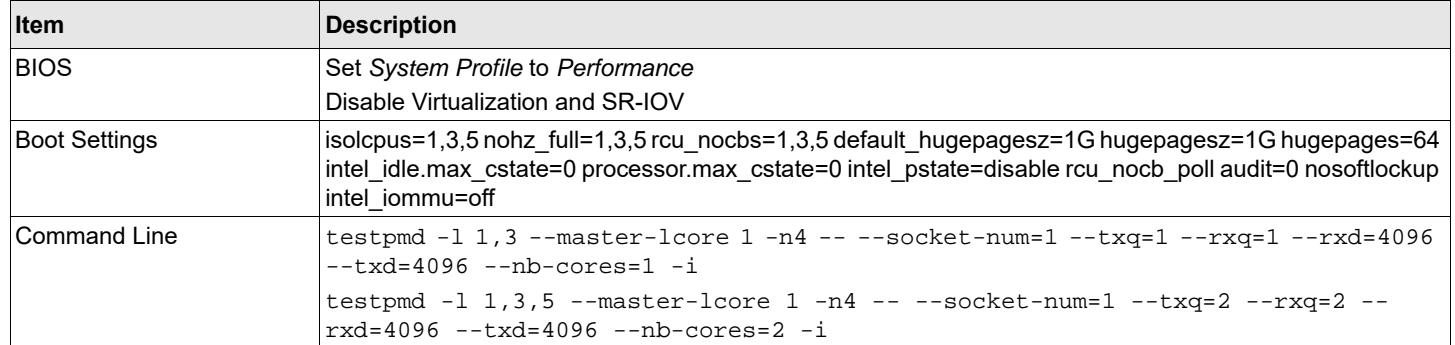

#### **Table 6: Test 2 Results**

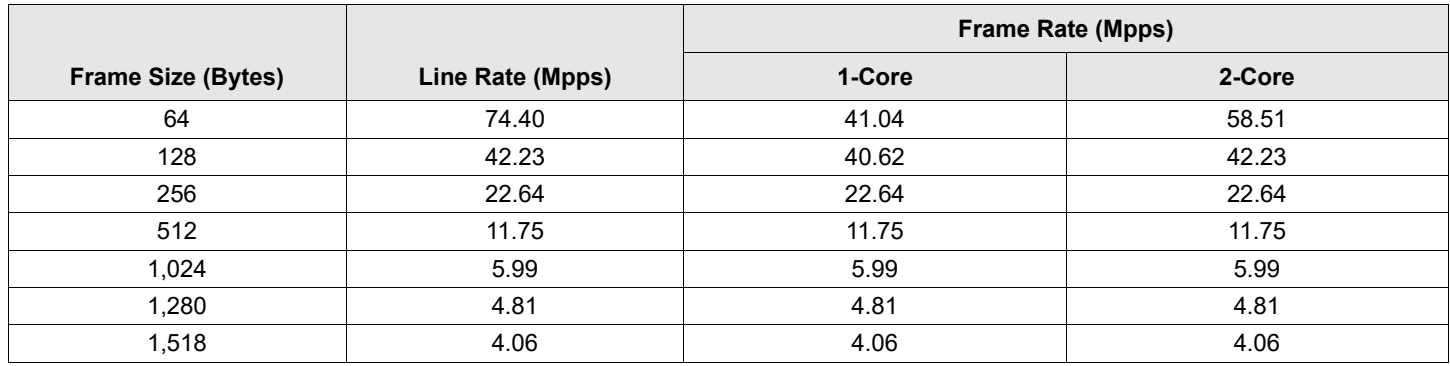

#### **Figure 4: Test 2 Results**

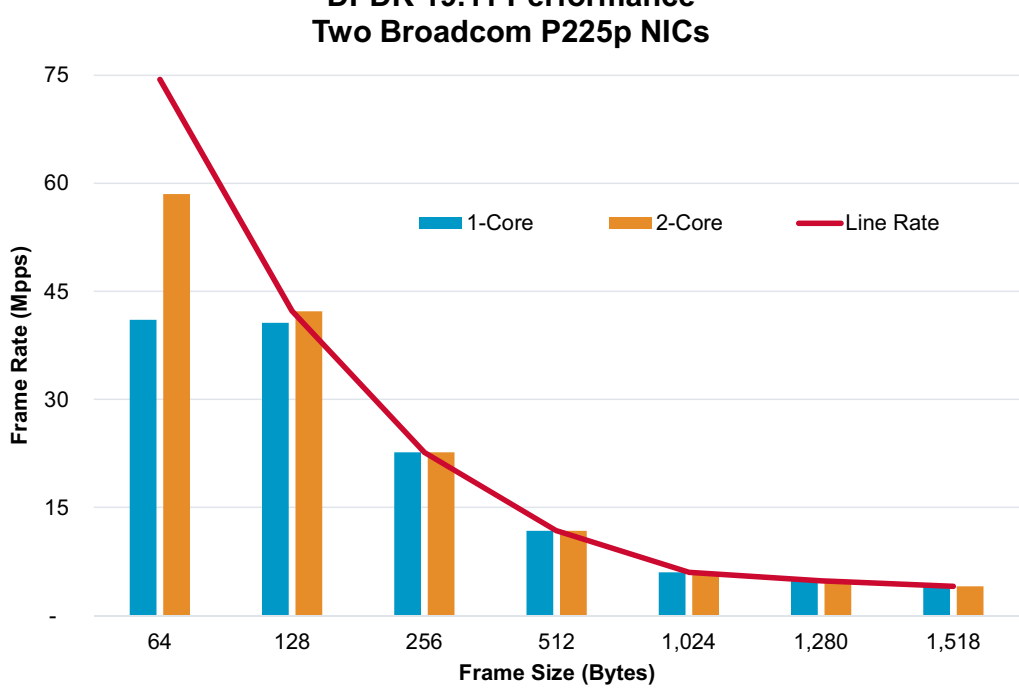

# **DPDK 19.11 Performance**

## <span id="page-7-1"></span><span id="page-7-0"></span>**4 Test 3: P425G 4x 25G Zero Frame Loss**

**Test Description** – RFC2544 Zero Frame Loss Performance on Broadcom NetXtreme-E Series P425G 4x 25G.

#### **Table 7: Test 3 Setup**

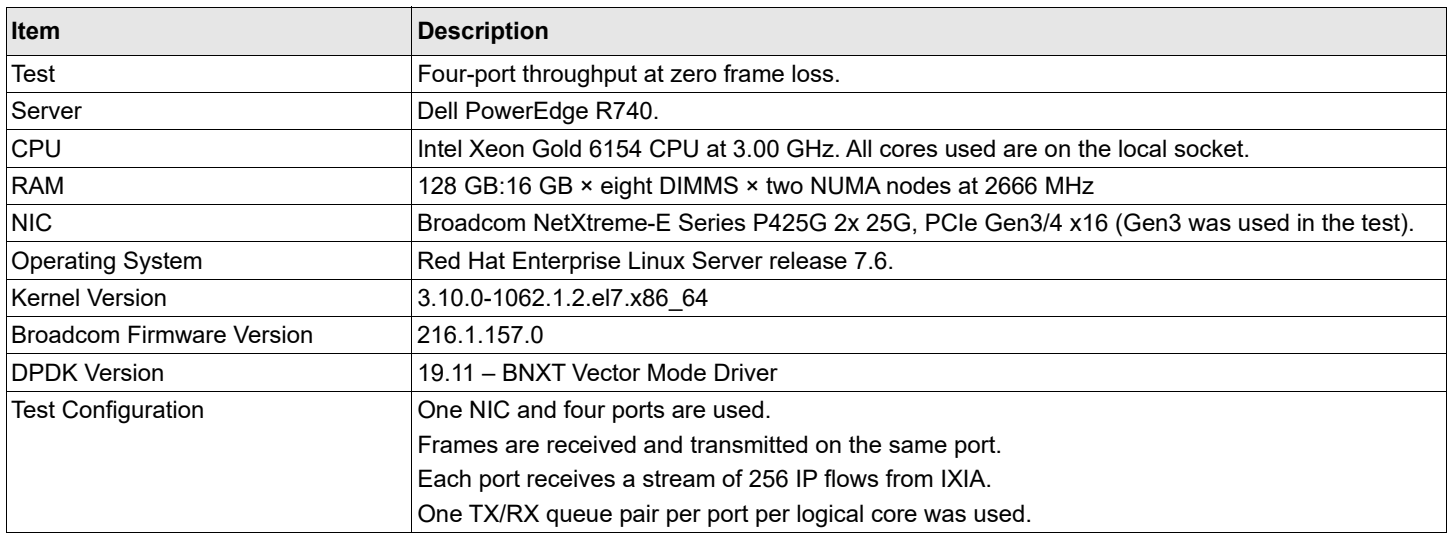

#### **Figure 5: Bi-Directional 4x 25G Zero Frame Loss with P425G**

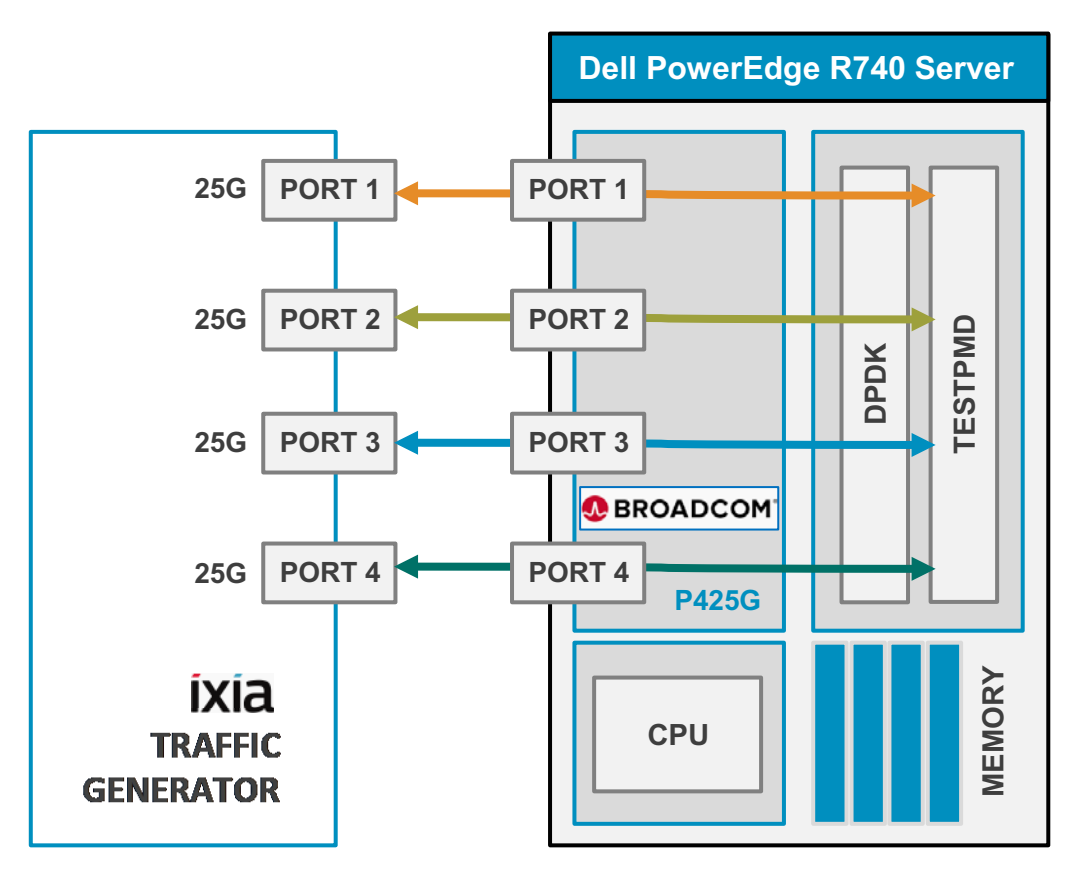

#### **Table 8: Test 3 Configuration**

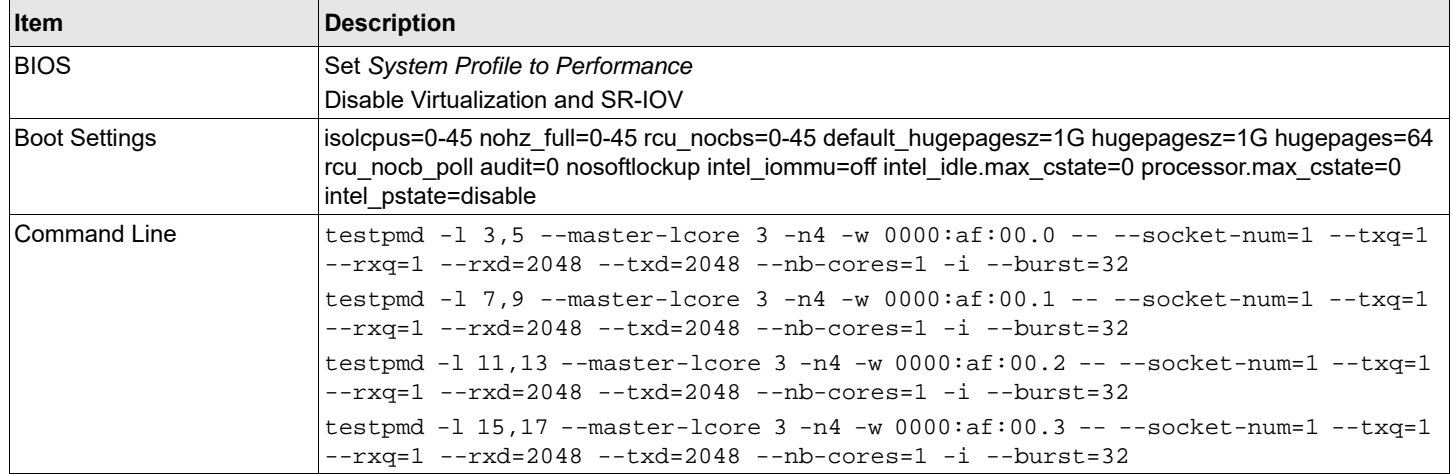

#### **Table 9: Test 3 Results**

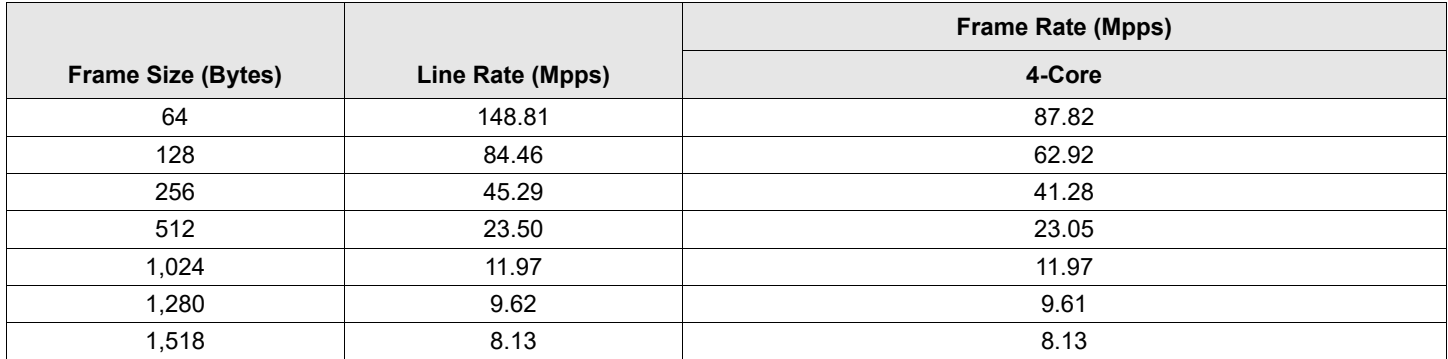

#### **Figure 6: Test 3 Results**

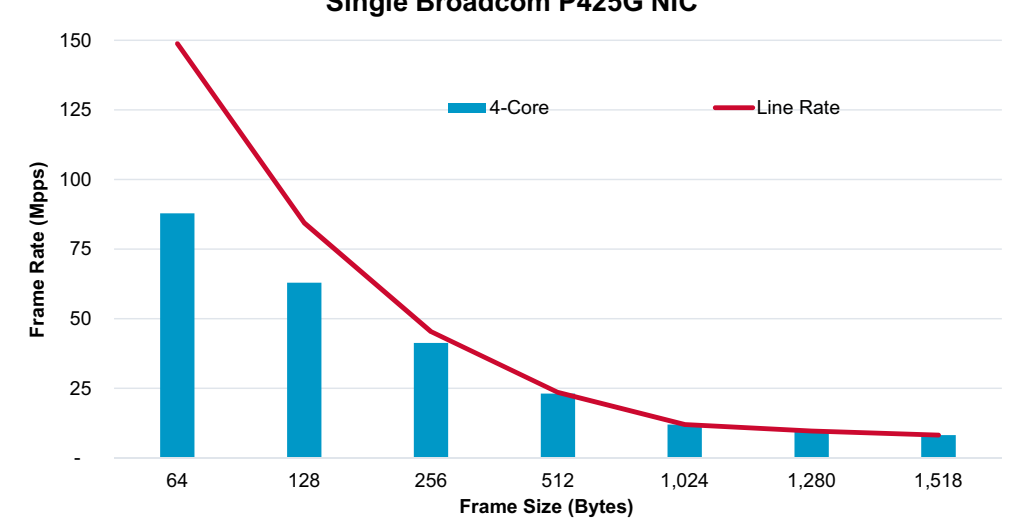

#### **DPDK 19.11 Performance Single Broadcom P425G NIC**

## <span id="page-9-1"></span><span id="page-9-0"></span>**5 Test 4: P2100G 1x 100G Zero Frame Loss**

**Test Description** – RFC2544 Zero Frame Loss Performance on Broadcom NetXtreme-E Series P2100G 1x 100G.

#### **Table 10: Test 4 Setup**

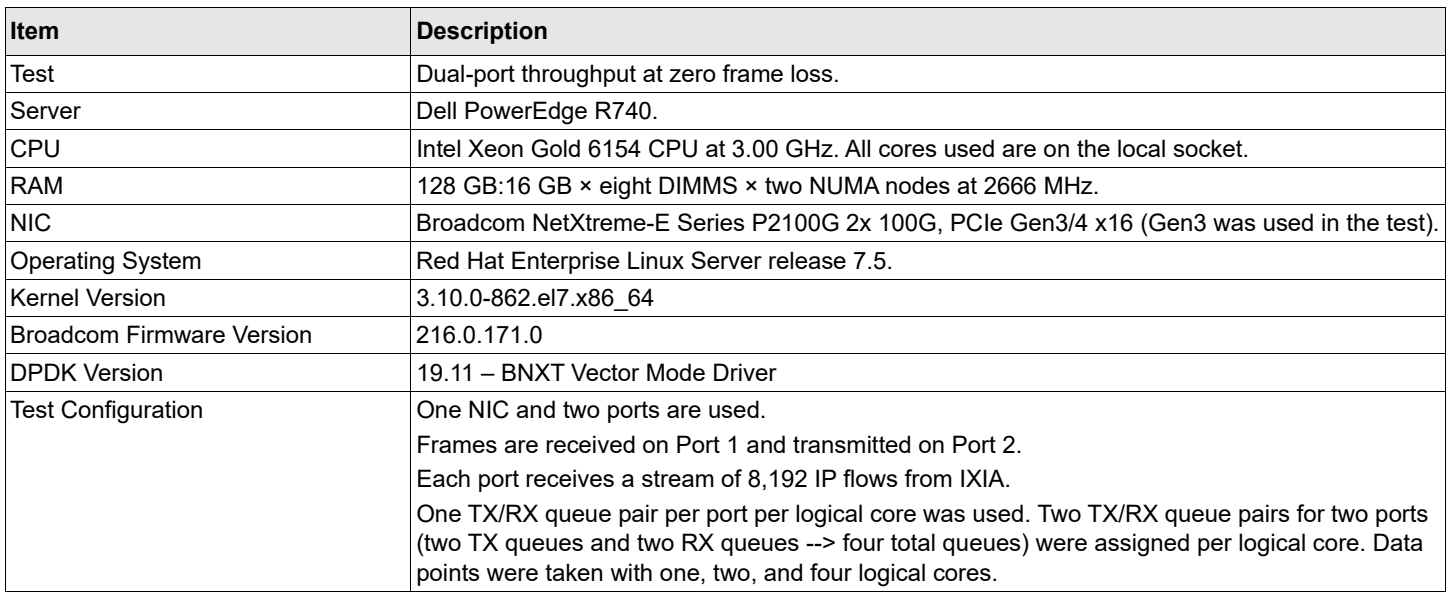

#### **Figure 7: Uni-Directional 100G Zero Frame Loss with One P2100G Device**

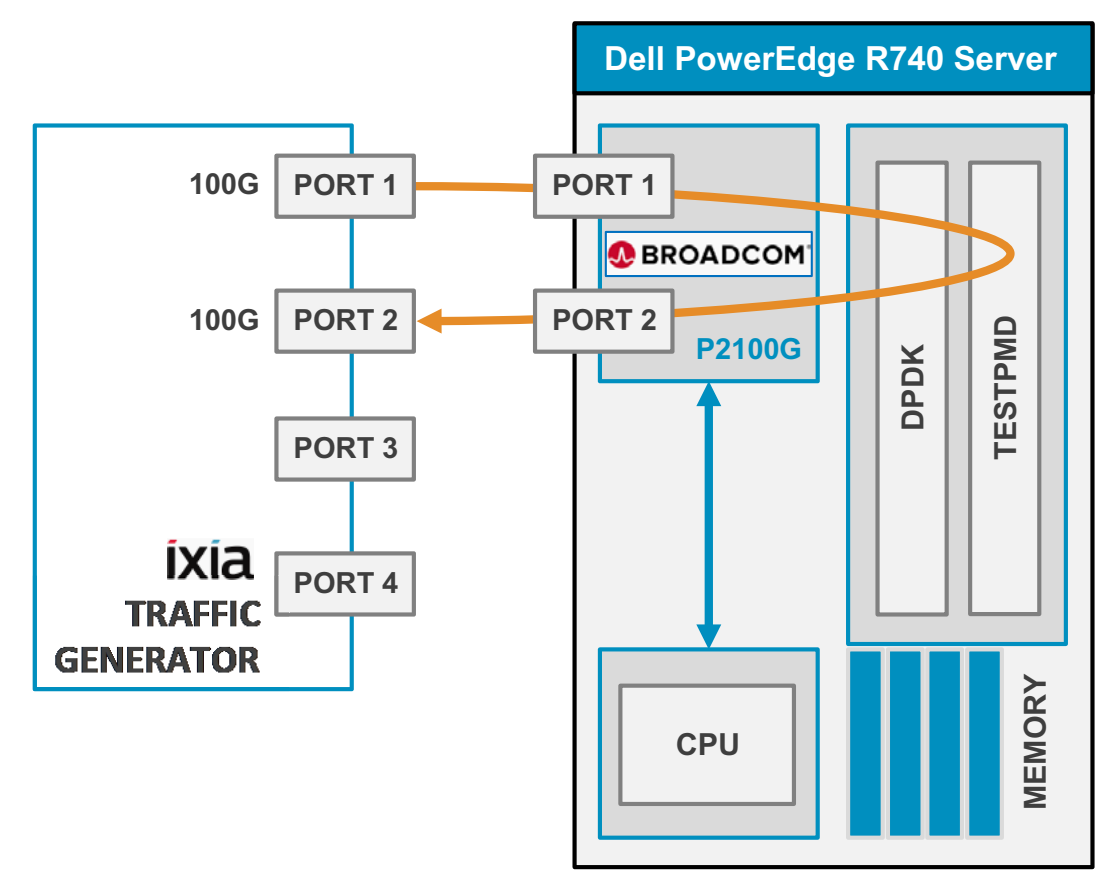

#### **Table 11: Test 4 Configuration**

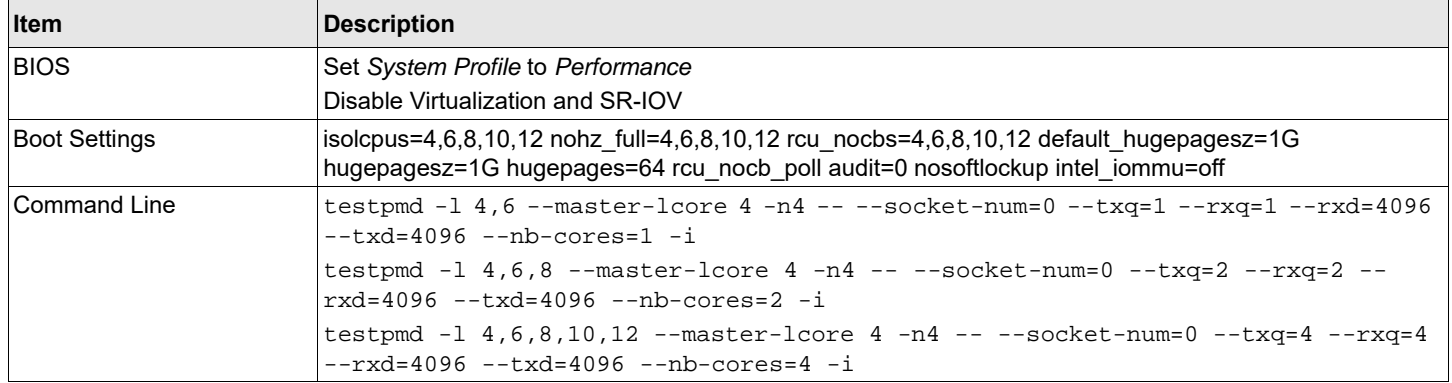

#### **Table 12: Test 4 Results**

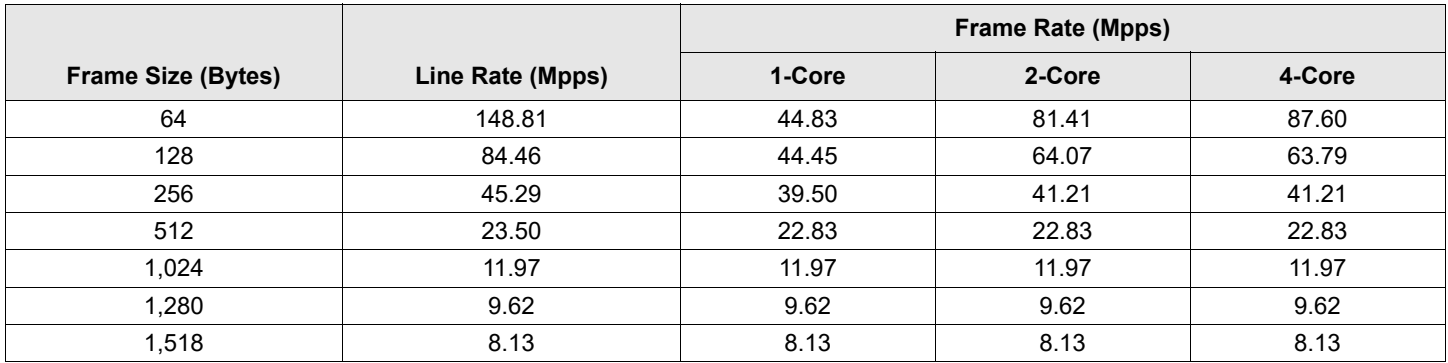

#### **Figure 8: Test 4 Results**

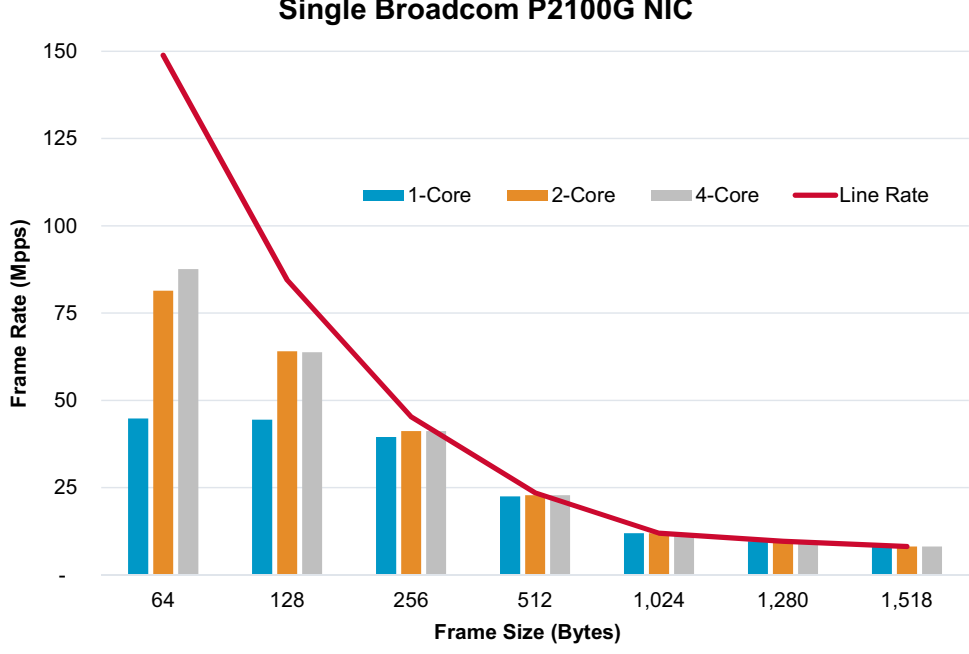

### **DPDK 19.11 Performance Single Broadcom P2100G NIC**

### <span id="page-11-1"></span><span id="page-11-0"></span>**6 Test 5: P2100G 1x 100G Zero Frame Loss with PCIe 4.0**

**Test Description** – RFC2544 Zero Frame Loss Performance on Broadcom NetXtreme-E Series P2100G 1x 100G.

#### **Table 13: Test 5 Setup**

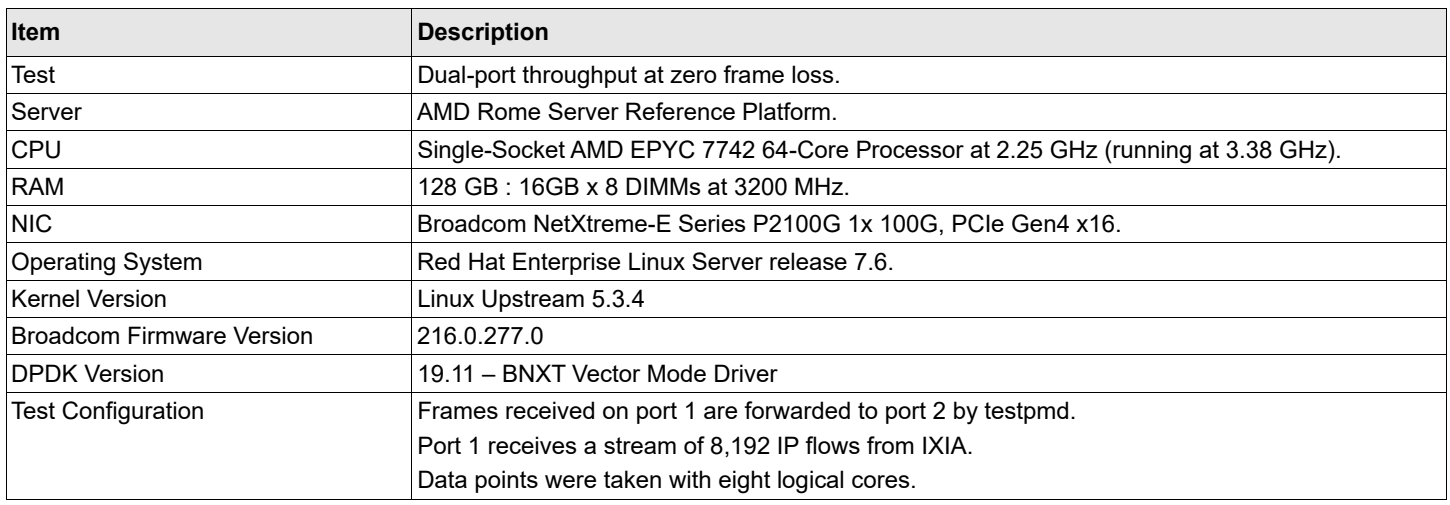

#### **Figure 9: Uni-Direction 1x 100G Zero Packet Loss with P2100G**

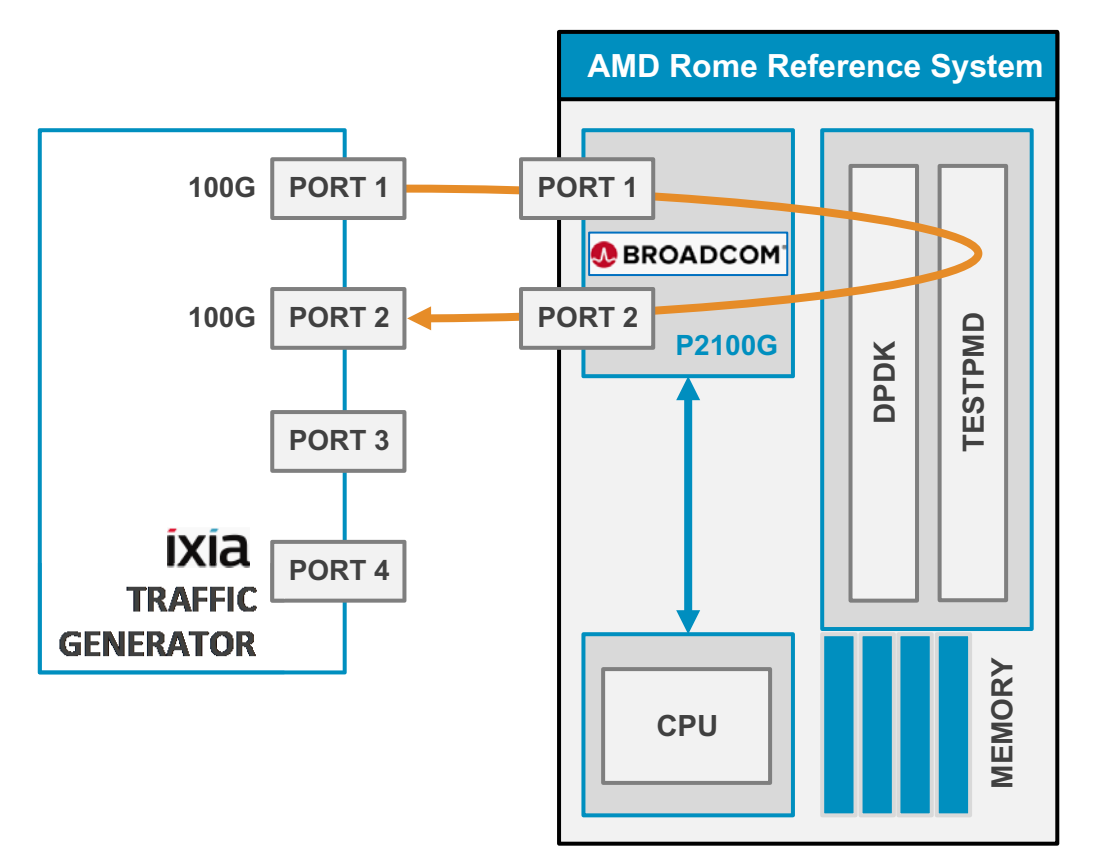

#### **Table 14: Test 5 Configuration**

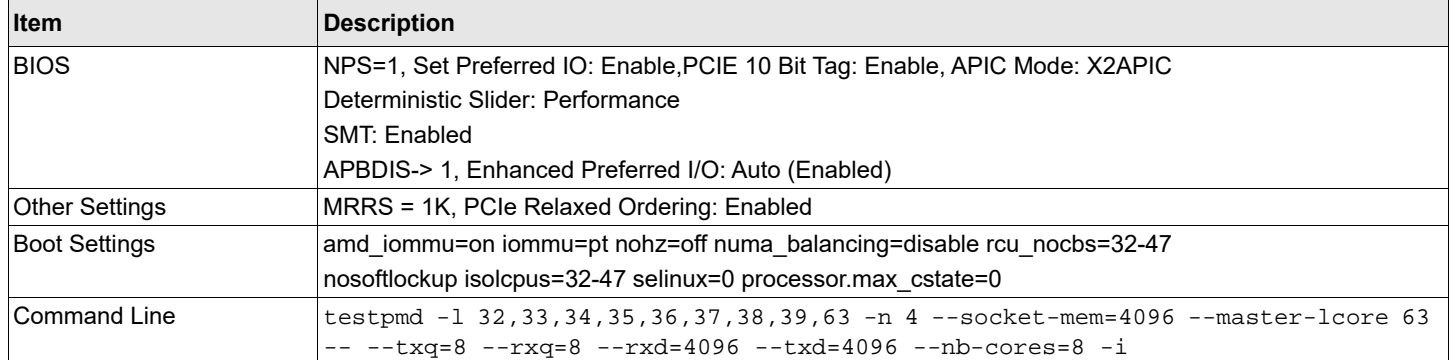

#### **Table 15: Test 5 Results**

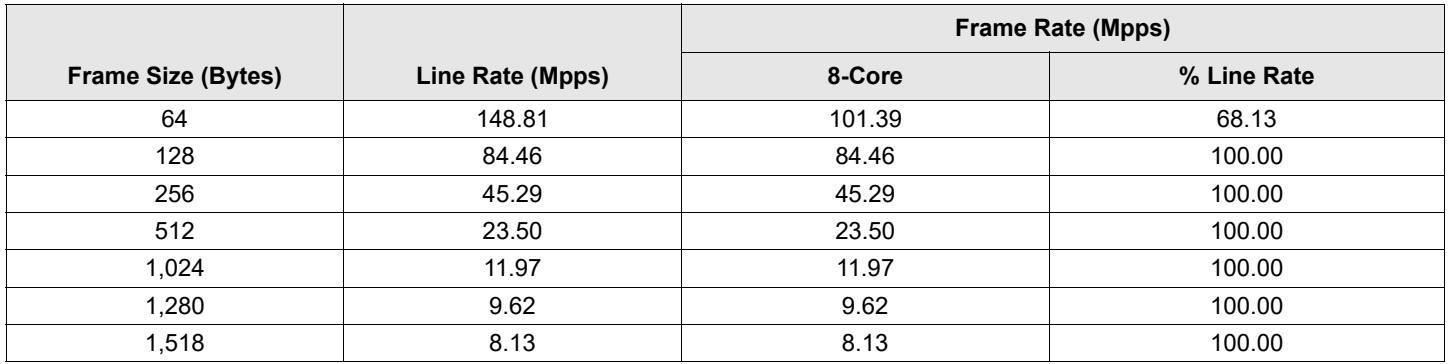

#### **Figure 10: Test 5 Results**

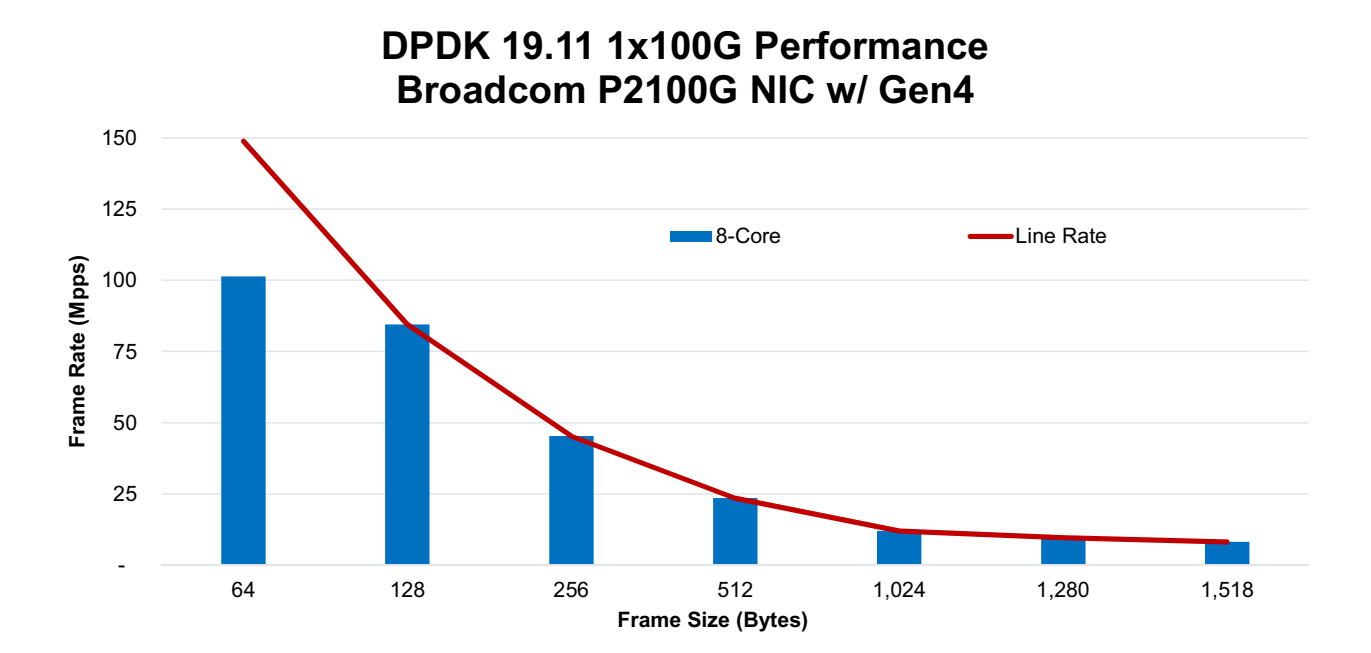

### <span id="page-13-1"></span><span id="page-13-0"></span>**7 Test 6: P2100G 2x 100G Zero Frame Loss with PCIe 4.0**

**Test Description** – RFC2544 Zero Frame Loss Performance on Broadcom NetXtreme-E Series P2100G 2x 100G.

#### **Table 16: Test 5 Setup**

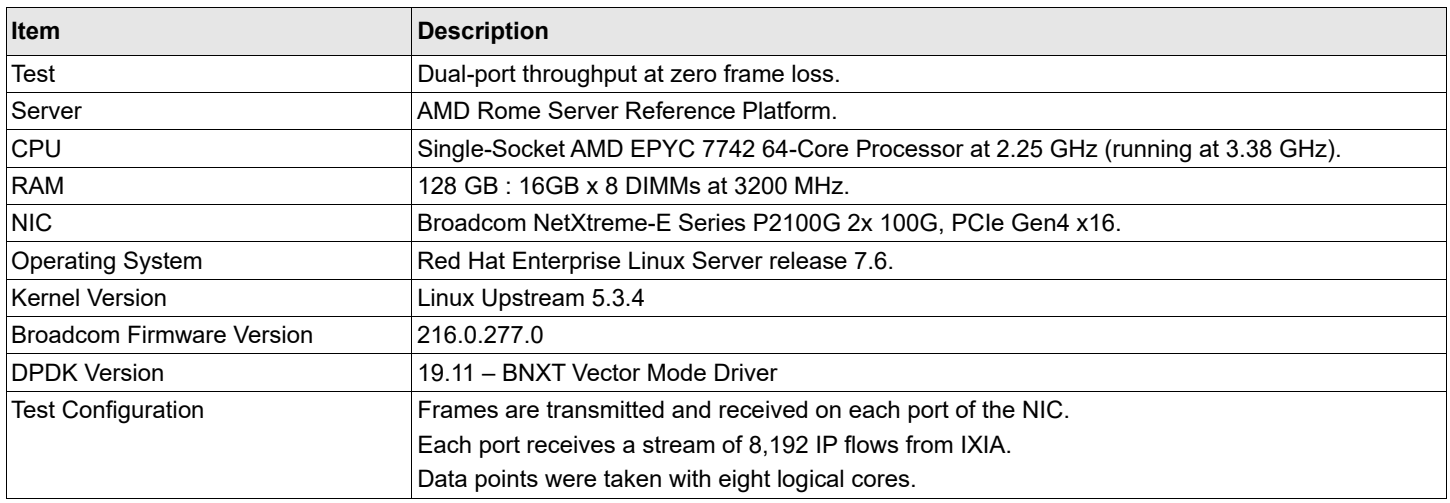

#### **Figure 11: Bi-Directional 2x 100G Zero Packet Loss with P2100G**

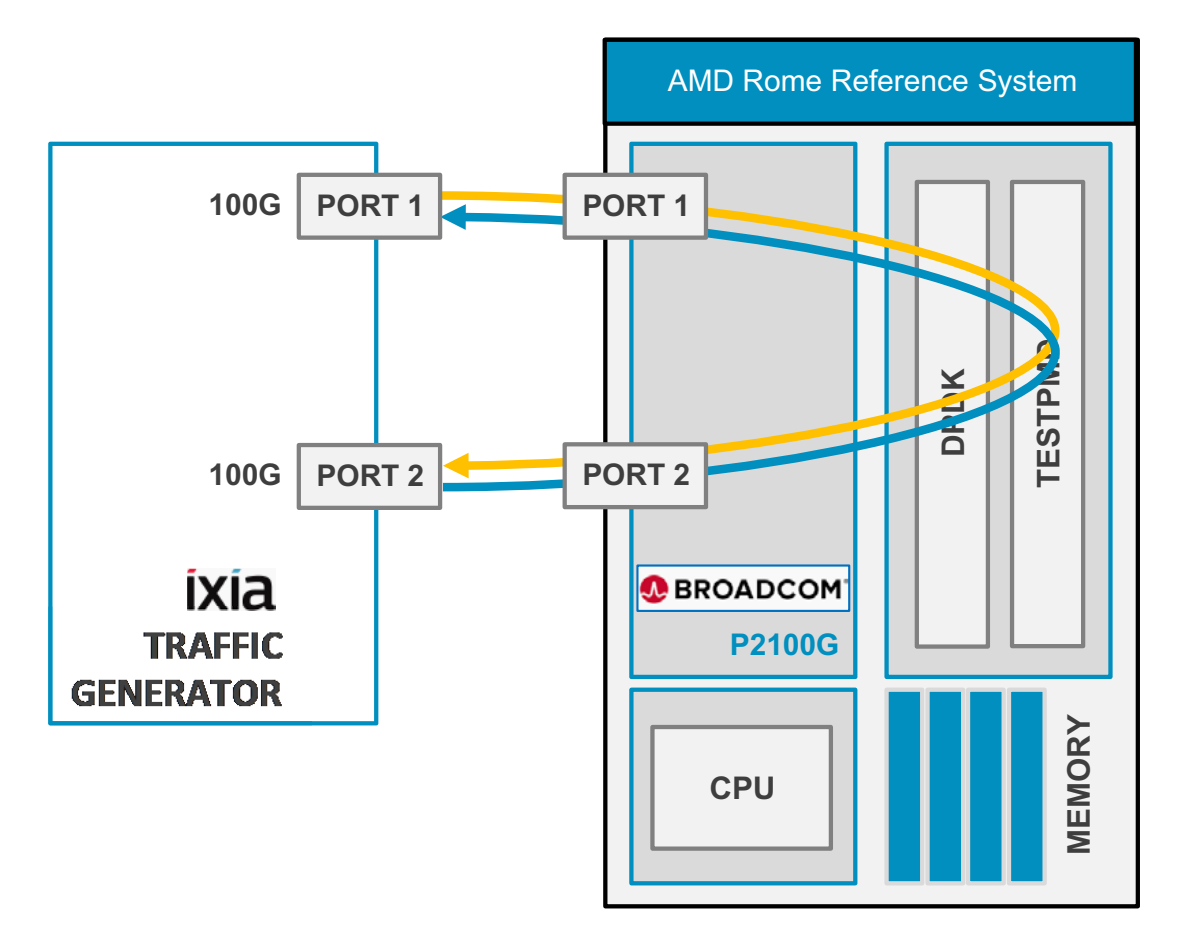

#### **Table 17: Test 6 Configuration**

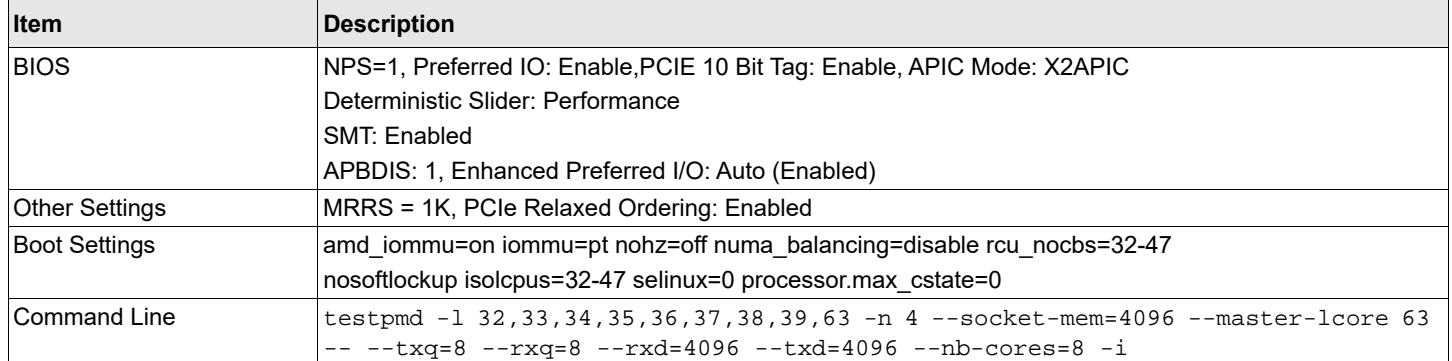

#### **Table 18: Test 6 Results**

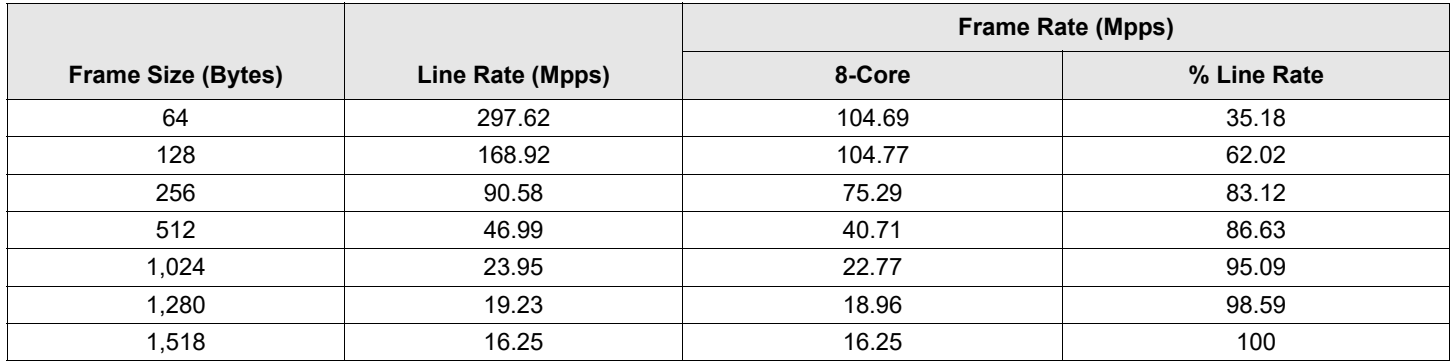

#### **Figure 12: Test 6 Results**

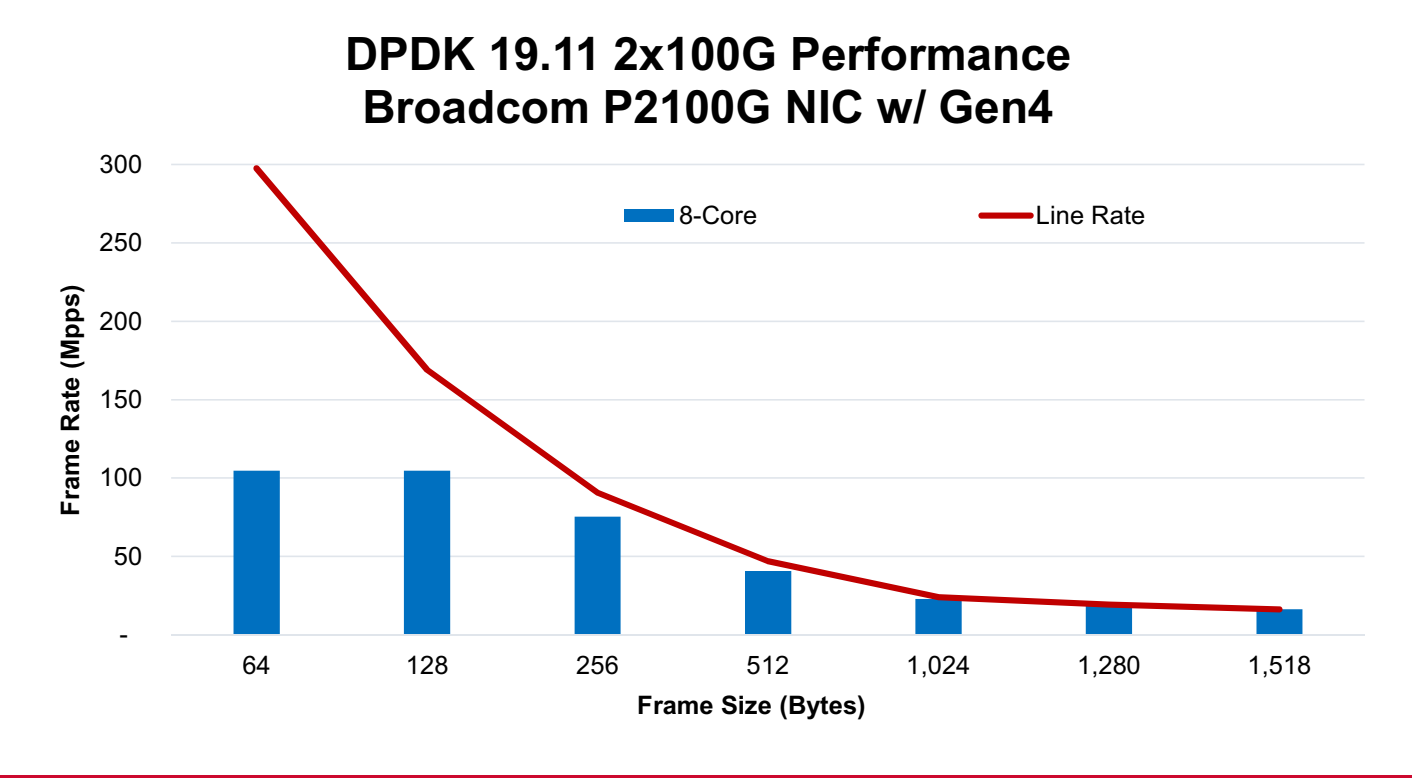

### <span id="page-15-0"></span>**Revision History**

### **574XX-575XX-588XX-TR100; March 18, 2020**

#### **Updated:**

- [Test 2: P225p 2x 25G Zero Frame Loss](#page-5-1)
- [Test 3: P425G 4x 25G Zero Frame Loss](#page-7-1)
- [Test 4: P2100G 1x 100G Zero Frame Loss](#page-9-1)

#### **Added:**

- [Test 1: PS225 2x 25G Zero Frame Loss](#page-3-2)
- [Test 5: P2100G 1x 100G Zero Frame Loss with PCIe 4.0](#page-11-1)
- [Test 6: P2100G 2x 100G Zero Frame Loss with PCIe 4.0](#page-13-1)

### **574XX-575XX-TR100; October 9, 2019**

Initial release.

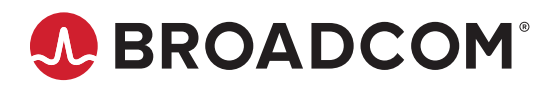